**[State-Space Models II](#page-31-0)**

# <span id="page-0-0"></span>Lecture 15

State-Space Models II

Reading: SS17 Chapter 6.2-6.4, Chapter 6.12; BD Chapter 9.4-9.7

*MATH 8090 Time Series Analysis* Week 15

> Whitney Huang Clemson University

**Agenda**

**[State-Space Models II](#page-0-0)**

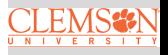

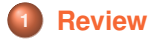

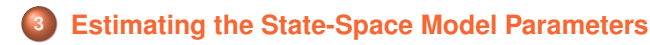

#### <span id="page-2-0"></span>**State-Space Model**

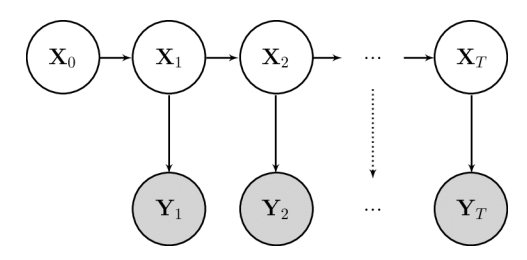

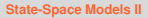

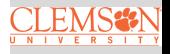

[Review](#page-2-0)

State:  $X_t = M_t X_{t-1} + V_t$ ,  $V_t \stackrel{i.i.d.}{\sim} \text{WN}(0, Q_t)$ ,  $t = 1, 2, \cdots$ Observation:  $\boldsymbol{Y}_t = H_t \boldsymbol{X}_t + \boldsymbol{W}_t, \quad \boldsymbol{W}_t \stackrel{i.i.d.}{\sim} \text{WN}(\boldsymbol{0}, R_t), \quad t = 1, 2, \cdots$ 

- $\boldsymbol{X_t} \in \mathbb{R}^p$  and  $\boldsymbol{Y_t} \in \mathbb{R}^q$  are the state vector and the observation vector at time  $t$
- $M_t$  is the  $p \times p$  transition matrix, and  $H_t$  is the  $q \times p$ observation matrix
- $\bullet$   $V_t$  and  $W_t$  are the state and observation noises

## **Forecasting, Filtering, and Smoothing**

**Goal**: To estimate the underlying unobserved signal  $X_t$ , given the data  $Y_{1:s} = y_{1:s} = \{y_1, y_2, \dots, y_s\}$ :

- When  $s < t$ , the problem is called forecasting or prediction
- When  $s = t$ , the problem is called filtering
- When  $s > t$ , the problem is called smoothing

In addition to these estimates, we would also want to measure their precision. The solution to these problems is accomplished via the Kalman filter and Kalman smoother

**[State-Space Models II](#page-0-0)**

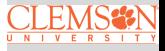

#### [Review](#page-2-0)

#### **The Kalman Filter: General Results**

Assume the filtering distribution at time  $t - 1$  is

$$
\left[\boldsymbol{X}_{t-1}|\boldsymbol{Y}_{1:t-1}\right] \sim \mathrm{N}\left(\boldsymbol{\mu}_{t-1}^a, \boldsymbol{\Sigma}_{t-1}^a\right)
$$

**• Forecast Step:** Gives the forecast distribution at time t:

$$
\left[\boldsymbol{X}_{t}|\boldsymbol{Y}_{1:t-1}\right]\sim\mathrm{N}\left(\boldsymbol{\mu}_{t}^{f},\Sigma_{t}^{f}\right),
$$

where 
$$
\boldsymbol{\mu}_t^f = M_t \boldsymbol{\mu}_{t-1}^a
$$
, and  $\Sigma_t^f = M_t \Sigma_{t-1}^a M_t^T + Q_t$ .

**Update Step:** updates the forecast distribution using new data  $Y_t$ 

$$
\left[\,\mathbf{X}_t\vert\mathbf{Y}_{1:t}\,\right]\sim\mathrm{N}\left(\boldsymbol{\mu}_t^a,\boldsymbol{\Sigma}_t^a\right),
$$

where  $\boldsymbol{\mu}^a_t$  =  $\boldsymbol{\mu}^f_t$  +  $K_t \left(\boldsymbol{Y}_t - H_t \boldsymbol{\mu}^f_t\right)$ , and  $\Sigma^a_t$  =  $\left(I - K_t H_t^T\right) \Sigma^f_t$  , and

$$
K_t = \Sigma_t^f H_t^T \left( H_t \Sigma_t^f H_t^T + R_t \right)^{-1}
$$

is the Kalman gain matrix

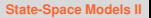

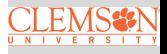

#### [Review](#page-2-0)

### <span id="page-5-0"></span>**Filtering for Local Level Model: I**

Let's begin with a particularly simple example of a state space model: the local level model

**Q** Local level model:

 $Y_t = X_t + W_t, \quad \{W_t\} \sim N(0, \sigma_W^2)$  $X_t = X_{t-1} + V_t, \quad \{V_t\} \sim \text{N}(0, \sigma_V^2)$ 

and  $X_0$  is a R.V. that

- is uncorrelated with  $W_t$ 's and  $V_t$ 's
- has  $\operatorname{E}(X_0)$  =  $\mu_0$  and  $\operatorname{Var}(X_0)$  =  $\sigma_0^2$
- Filtering problem is to predict unknown state  $X_t$  based on data up to time  $t$ , i.e.,  $\textbf{\emph{Y}}_{1:t}$  =  $\left(y_1, \cdots, y_t\right)^T$

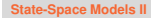

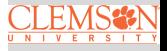

#### **Filtering for Local Level Model: II**

Best linear predictor of  $X_t$  given  $Y_{1:t}$  is

$$
\mu_t^a \stackrel{\text{def}}{=} \mathrm{E}\big(X_t|\boldsymbol{Y}_{1:t}\big) = \mu_t + \Sigma_{t,t}^T \Sigma_{Y,t}^{-1} \big(\boldsymbol{Y}_{1:t} - \boldsymbol{\mu}_{1:t}\big),
$$

where

 $\bullet$   $\mu_t = E(X_t)$ ,  $\mu_{1:t}$  is a vector containing, for  $j = 1, \dots, t$ ,

$$
\mu_j \stackrel{\text{def}}{=} \mathcal{E}(X_j) = \mathcal{E}(X_j + W_j) = \mathcal{E}(Y_j)
$$

- Vector  $\Sigma_{t,t}$  contains covarinces between  $X_t$  and  $Y_{1:t}$
- $\bullet$   $(i, j)$ th element of matrix  $\Sigma_{Y,t}$  is covariance between  $Y_i$ and  $Y_i$
- Note:  $E(\mu_t^a) = E[E(X_t|Y_{1:t})] = E(X_t) = \mu_t$

With  $\sigma_t^2 \stackrel{\rm def}{=} \text{Var}(X_t)$ , MSE for predictor is

$$
\mathbf{E}[(X_t - \mu_t^a)^2] = \sigma_t^2 - \Sigma_{t,t}^T \Sigma_{Y,t}^{-1} \Sigma_{t,t} \stackrel{\text{def}}{=} \Sigma_t^a
$$

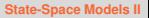

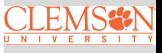

#### **Forecasting for Local Level Model: I**

**Forecasting:** estimate  $X_{t+1}$  given  $Y_{1:t}$ 

■ Best linear predictor of  $X_{t+1}$  given  $Y_{1:t}$  is

$$
\mu_{t+1}^f \stackrel{\text{def}}{=} \text{E}(X_{t+1}|\boldsymbol{Y}_{1:t}) = \mu_{t+1} + \Sigma_{t+1,t}^T \Sigma_{Y,t}^{-1} (\boldsymbol{Y}_{1:t} - \boldsymbol{\mu}_{1:t}),
$$

where vector  $\Sigma_{t+1,t}$  has covaraince between  $X_{t+1}$  and  $Y_{1:t}$ 

• Note: 
$$
E(\mu_{t+1}^f) = E[E(X_{t+1} | Y_{1:t})] = E(X_{t+1}) = \mu_{t+1}
$$

• MSE for predictor is

$$
\mathrm{E} \big[ \big(X_{t+1} - \mu_{t+1}^{f}\big)^2 \big] = \sigma_{t+1}^2 - \Sigma_{t+1,t}^T \Sigma_{Y,t}^{-1} \Sigma_{t+1,t} \stackrel{{\mathrm {\footnotesize def}}}{=} \Sigma_{t+1}^{f}
$$

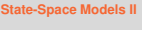

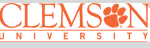

#### **Forecasting for Local Level Model: II**

• Let's also consider best linear predictor of  $Y_{t+1}$  given  $Y_{1:t}$ :

$$
Y_{t+1}^t \stackrel{\text{def}}{=} \mathrm{E}(Y_{t+1}|\boldsymbol{Y}_{1:t}) = \mu_{Y,t+1} + \tilde{\Sigma}_{t+1,t}^T \Sigma_{Y,t}^{-1} (\boldsymbol{Y}_{1:t} - \boldsymbol{\mu}_{Y,1:t}),
$$

where the vector  $\tilde{\Sigma}_{t+1,t}$  has covarainces between  $Y_{t+1}$  and  $Y_{1:t}$ 

 $\bullet$  However, note that, for  $j = 1, \dots, t$ 

$$
Cov(Y_{t+1}, Y_j) = Cov(X_{t+1} + W_{t+1}, Y_j) = Cov(X_{t+1}, Y_j)
$$

Thus  $\tilde{\Sigma}_{t+1,t}$  =  $\Sigma_{t+1,t},$  yielding

$$
Y_{t+1}^t = \mu_{Y,t+1} + \Sigma_{t+1,t}^T \Sigma_{Y,t}^{-1} (\mathbf{y}_{1:t} - \boldsymbol{\mu}_{Y,1:t}) = \mu_{t+1}^f
$$

 $\Rightarrow$  difference between  $Y_{t+1}$  and  $X_{t+1}$  is  $W_{t+1}$ , therefore they have the same estimator, but their MSEs differ:

$$
E\left[ (Y_{t+1} - Y_{t+1}^f)^2 \right] = \sum_{t+1}^f + \sigma_W^2
$$

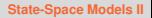

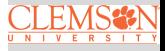

#### **Filtering for Local Level Model: III**

To implement filtering, i.e., compute  $\mu_t^a$ , need to determine:

$$
\bullet \ \mu_j = \mathrm{E}(X_j),\,j=1,...,t
$$

- Elements of  $\Sigma_{t,t}$ , i.e., covaraince between  $X_t$  and  $Y_{1:t}$
- Elements of  $\Sigma_{Y,t}$ , i.e., covariances between  $Y_i$  and  $Y_k$ ,  $1 \leq j \leq k \leq t$
- To compute  $\Sigma_t^a$ , i.e., MSE for  $\mu_t^a$ , need  $\sigma_t^2$  =  $\text{Var}(X_t)$  in addition to 2 and 3 above
- Since  $X_t = X_{t-1} + V_t$  and  $Y_t = X_t + W_t$ , telescoping yields  $X_j = X_0 + \sum_{l=1}^j V_l$  and  $Y_j = X_0 + \sum_{l=1}^j V_l + W_j$ ,  $j = 1, \dots, t$

**[State-Space Models II](#page-0-0)**

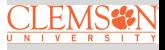

#### **Filtering for Local Level Model: IV**

**•** Using

$$
X_j = X_0 + \sum_{l=1}^j V_l
$$
 and  $Y_j = X_0 + \sum_{l=1}^j W_j$ ,  $j = 1, \dots, t$ ,

get  $\mu_i = \mathbb{E}[X_i] = \mathbb{E}[X_0] = \mu_0$  and (assuming  $j \le k \le t$ )

$$
Cov(X_t, Y_j) = Cov\left(X_0 + \sum_{l=1}^t V_l, X_0 + \sum_{l=1}^j V_l + W_j\right)
$$
  
=  $\sigma_0^2 + j\sigma_V^2$   

$$
Cov(Y_j, Y_k) = Cov\left(X_0 + \sum_{l=1}^j V_l + W_j, X_1 + \sum_{l=1}^k V_l + W_k\right)
$$
  
=  $\sigma_0^2 + j\sigma_V^2 + \delta_{jk}\sigma_W^2$ ,

where  $\delta_{jk} = 1$  if  $j = k$  and  $\delta_{jk} = 0$  if  $j \neq k$ 

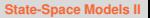

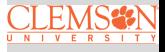

### **Filtering for Local Level Model: V**

Using

$$
X_t = X_0 + \sum_{l=1}^t V_l,
$$

get

$$
\sigma_t^2 = \mathbb{V}\text{or}(X_t) = \sigma_0^2 + t\sigma_V^2
$$

- Now we have all the pieces needed to form  $\mu_t^a$  and its MSE  $\Sigma_t^a$
- **Note**: similar argument leads to pieces needed to form forecast  $\mu^f_{t+1}$  and its MSE  $\Sigma^f_{t+1}$

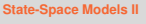

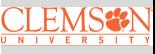

# **Kalman Recursions for Filtering/Forecasting: I**

While straightforward conceptually, forming

$$
\mu_t^a = \mu_t + \sum_{t,t}^T \sum_{Y,t}^{-1} (\mathbf{Y}_{1:t} - \boldsymbol{\mu}_{1:t})
$$

and

$$
\mu_{t+1}^f = \mu_{t+1} + \Sigma_{t+1,t}^T \Sigma_{Y,t}^{-1} (\boldsymbol{Y}_{1:t} - \boldsymbol{\mu}_{1:t})
$$

via these equations requires inversion of matrix  $\Sigma_{Y,t}$  whose dimension  $t \times t$  becomes problematic as t gets large  $\odot \Rightarrow$ 

The celebrated Kalman recursions give a recipe that avoids explicit matrix inversion

- **Idea**: at time  $t 1$ , we have 4 quantities of interest: fitted value  $\mu_{t-1}^a,$  and forecast  $\mu_t^f$  and their associated MSEs  $\Sigma_{t-1}^a$  and  $\Sigma_{t}^f$
- **Note**:  $\mu_{t-1}^a = \mu_t^f$  for local level model (but not others)

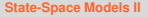

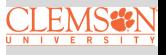

# **Kalman Recursions for Filtering/Forecasting: II**

- At time  $t$ , new observation  $Y_t$  becomes available
- Kalman recursion takes  $\mu_t^f,\,\Sigma_t^f$  and  $Y_t$  and yields
	- fitted values  $\mu_t^a$  and forecast  $\mu_{t+1}^f$
	- associated MSEs  $\Sigma_{t}^{a}$  and  $\Sigma_{t+1}^{f}$
- There are six steps in the Kalman recursion:
	- steps 1 and 2 are preparatory
		- 2 steps 3 and 4 yield  $\mu_t^a$  and  $\Sigma_t^a$  (filtering)
	- steps 5 and 6 yield  $\mu^f_{t+1}$  and  $\Sigma^f_{t+1}$  (forecasting)

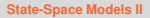

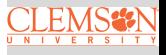

### **Kalman Recursions for Filtering/Forecasting: III**

1. Compute innovation:

$$
U_t = Y_t - Y_t^{t-1} = Y_t - \mu_t^f
$$

2. Compute MSE for  $Y_t^{t-1}$ :

$$
\Sigma_t^f + \sigma_W^2 \stackrel{\text{def}}{=} F_t
$$

3. Compute new filtered value:

$$
\mu_t^a = \mu_t^f + K_t U_t,
$$

where  $K_t \stackrel{{\mathrm {def}}}{=} \Sigma_t^f/F_t$  is the so-called Kalman gain

4. Compute MSE for new filtered value:

$$
\Sigma_t^a = \Sigma_t^f \big( 1 - K_t \big)
$$

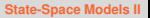

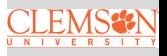

#### **Kalman Recursions for Filtering/Forecasting: IV**

5. Compute new forecast:

$$
\mu_{t+1}^f = \mu_t^f + K_t U_t = \mu_t^a
$$

6. Compute MSE for new forecast:

$$
\Sigma_{t+1}^f = \Sigma_t (1 - K_t) + \sigma_V^2 = \Sigma_t^a + \sigma_V^2
$$

Recursions are carried out for  $t = 0, \dots, n$  with inputs  $E[X_0] = \mu_0$ ,  $Var(X_0) = \sigma_0^2$  and  $Y_t's$ 

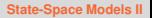

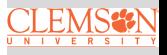

#### **Kalman Recursions for Filtering/Forecasting: V**

To prove validity of steps 3 and 4, need to show that  $\mu_t^f$  +  $K_tU_t$ is equal to  $\mu_t^a$ , and  $\Sigma_t^f(1-K_t)$  is equal to  $\Sigma_t^a$ 

**Key fact**:  $X_t$  conditioned on both  $U_t$  =  $Y_t$  –  $Y_t^{t-1}$  and  $Y_{1:t-1}$ is the same as  $X_t$  conditioned on  $Y_{1:t-1}$  becasue

$$
Cov(X_t, U_t | \mathbf{Y}_{1:t-1}) = Cov(X_t, Y_t - Y_t^{t-1} | \mathbf{Y}_{1:t-1})
$$
  
= Cov(X\_t, X\_t + W\_t | \mathbf{Y}\_{1:t-1}) = Var(X\_t | \mathbf{Y}\_{1:t-1})  
=  $\Sigma_t^f$ 

We have

$$
\mu_t^a = \mu_t^f + \frac{\sum_t^f}{F_t} U_t, \text{ and } \Sigma_t^a = \Sigma_t^f - \frac{\left(\Sigma_t^f\right)^2}{F_t}
$$

since  $K_t \stackrel{{\mathrm {\footnotesize def}}}{=} \frac{\Sigma_t^f}{F_t}$ , we get required

$$
\mu_t^a = \mu_t^f + K_t U_t \text{ and } \Sigma_t^a = \Sigma_t^f (1 - K_t)
$$

**[State-Space Models II](#page-0-0)**

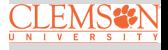

#### **Simulated Example: Local Level Model with SNR** = 2

**Setup:** 
$$
\mu_0 = 0
$$
,  $\sigma_0^2 = 1 = \sigma_V^2$ ,  $\sigma_W^2 = 0.5$ 

Time series  $Y_t$ , states  $X_t$ , and forecasts  $\mu^f_t$ 

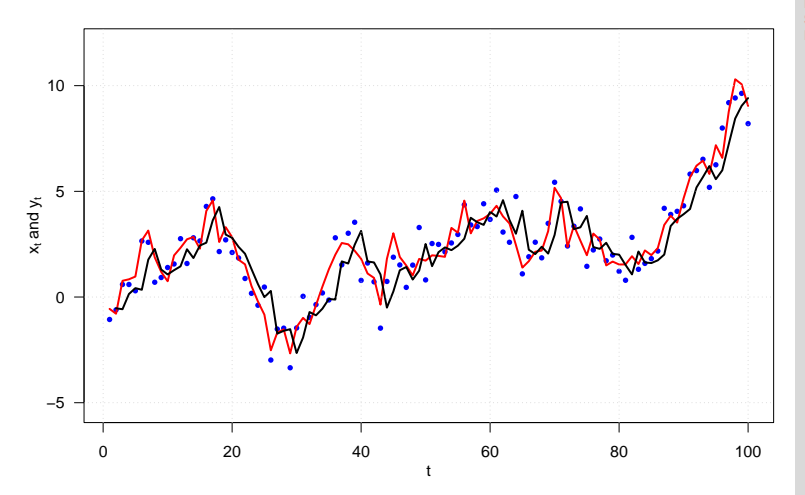

**[State-Space Models II](#page-0-0)**

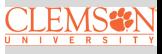

#### **Simulated Data from Local Level Model with SNR** = 2

States  $X_t$ , forecasts  $\mu^f_t$ , and 95% CIs based on  $\Sigma_t^f$ 

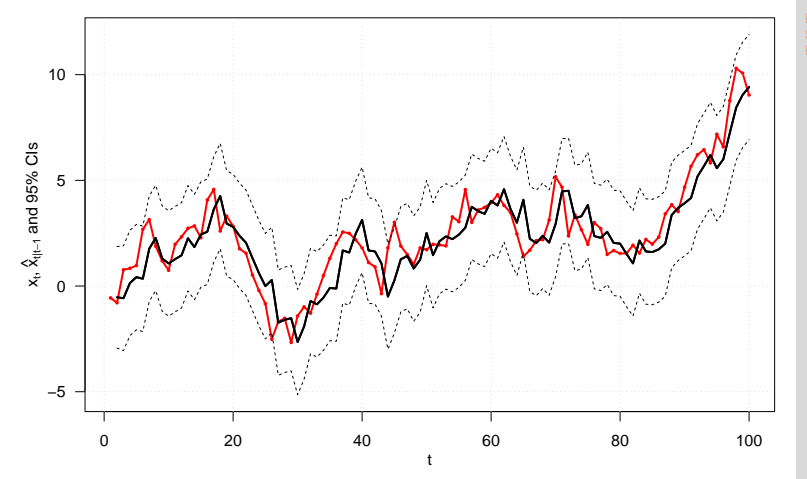

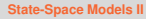

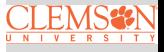

#### **Kalman Recursions for Time Series with Missing Values: I**

One of the strengths of state-space formulation is the capability to handle time series with missing values. Suppose  $Y_1, \dots, Y_t$ and  $Y_{t+3}$  are observed, but not  $Y_{t+1}$  and  $Y_{t+2}$ :

use modified recursion (i.e., skip the calculation of the innovation when data is missing)

• use 
$$
\mu_{t+1}^f \stackrel{\text{def}}{=} X_{t+1}^t
$$
 and  $\Sigma_{t+1}^f \stackrel{\text{def}}{=} \Sigma_{t+1}^t$  for  $X_{t+2}^t$  and  $\Sigma_{t+2}^t$ 

• use 
$$
X_{t+2}^t
$$
 and  $\Sigma_{t+2}^t$  for  $X_{t+3}^t$  and  $\Sigma_{t+3}^t$ 

take  $X_{t+3}^t$ ,  $\Sigma_{t+3}^t$ , and  $Y_{t+3}$  into usual recursion to obtain  $\mu^a_{t+3} = X^{t+3}_{t+3}$  and  $\Sigma^a_{t+3} = \Sigma^{t+3}_{t+3}$  and  $\mu^f_{t+4} = X^{t+3}_{t+4}$  and  $\sum_{t+4}^{f} = \sum_{t+4}^{t+3}$ 

• need to interpret "given  $t + 3$ " as conditioning on everything available at time  $t + 3$ , i.e.,  $Y_1, \dots, Y_t$  and  $Y_{t+3}$ 

**[State-Space Models II](#page-0-0)**

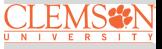

#### **Example: Nile River Annual Minima Series**

**[State-Space Models II](#page-0-0)**

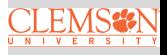

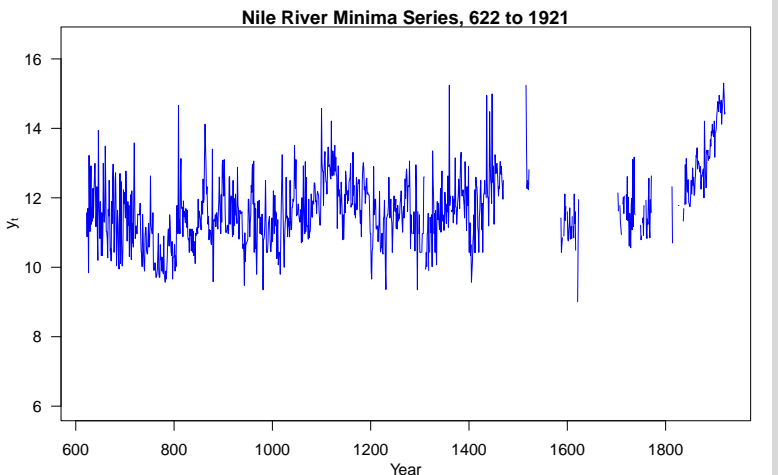

#### **Nile River Annual Minima Series with Missing Values Imputed**

**[State-Space Models II](#page-0-0)**

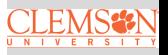

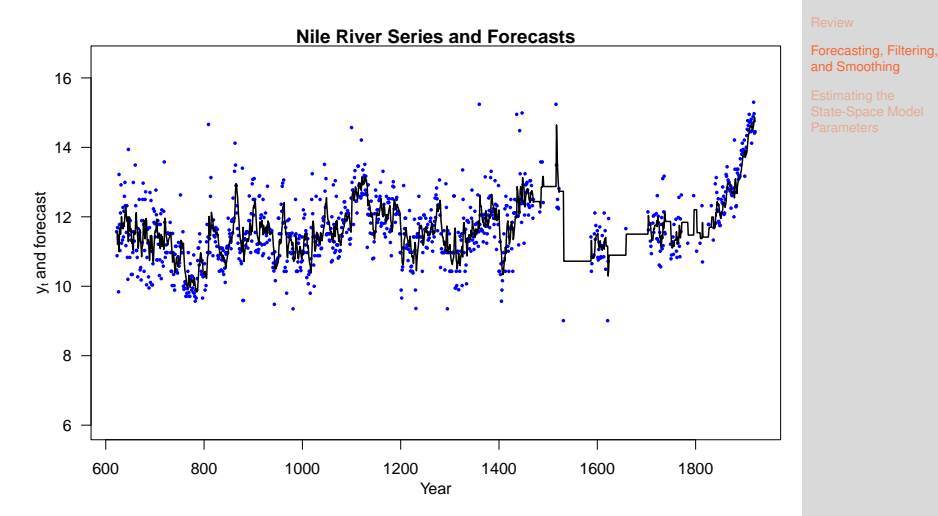

#### **Nile River Annual Minima Series Forecasts with 95 % CI**

**[State-Space Models II](#page-0-0)**

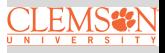

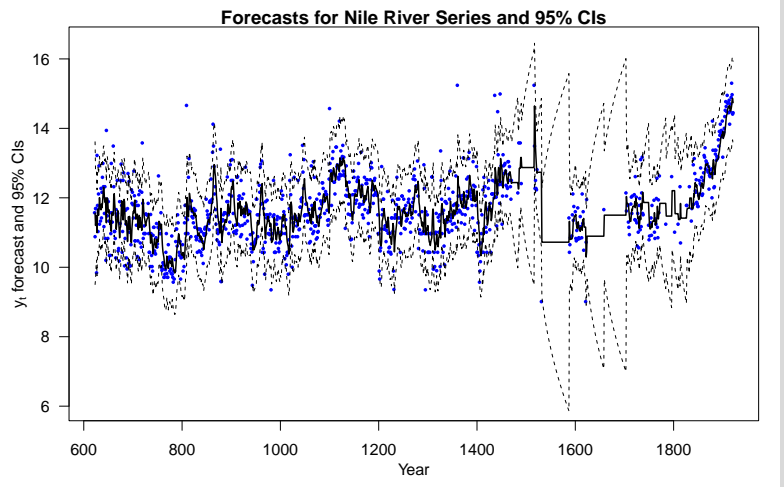

#### **Kalman Recursions for Smoothing: I**

Given time series  $Y_1, \dots, Y_n$ , Kalman filter recursions give us  $\mu_t^a = X_t^t$  for  $t = 1, \cdots, n$ 

• Regression lemma says solution to smoothing problem is

$$
\mu_t^s \stackrel{\text{def}}{=} \mathrm{E}[X_t | \boldsymbol{Y}_{1:n}] = \mu_t + \Sigma_{t,n}^T \Sigma_{Y,n}^{-1} (\boldsymbol{Y}_{1:n} - \boldsymbol{\mu}_{1:n})
$$

• MSE for predictor, i.e., 
$$
E\left[\left(X_t - \mu_t^s\right)^2\right]
$$
, is

$$
\Sigma_t - \Sigma_{t,n}^T \Sigma_{Y,n}^{-1} \Sigma_{t,n} \stackrel{\text{def}}{=} \Sigma_t^s,
$$

where  $\Sigma_t \stackrel{\mathrm{def}}{=} \mathrm{Var}[X_t]$ 

ł

**[State-Space Models II](#page-0-0)**

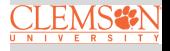

## **Kalman Recursions for Smoothing: II**

Using innovation  $U_t$ , innovation variance  $F_t$ , Kalman gains  $K_t$ , forecasts  $\mu_t^f$  $\stackrel{\text{def}}{=} X_t^{t-1}$  and associated MSEs  $\Sigma_t^f$  $\stackrel{\text{def}}{=} \Sigma_t^{t-1}, t = 1, \cdots, n$  computed by Kalman filter recursions, Kalman smoother recursions allow efficient computation of  $\mu_t^s, t = 1, \dots, n$ 

The first two steps yield desired predictor  $\mu_t^s$ 

1. Manipulate innovations: starting with  $r_n = 0$ , recursively form

$$
r_{t-1} = \frac{U_t}{F_t} + (1 - K_t)r_t, \quad t = n, \dots, 1
$$

2. Combine manipulated innovations and forecasts:

$$
\mu_t^s = X_t^t + \sum_{t=1}^{t-1} r_{t-1}, \quad t = 1, \dots, n
$$

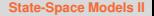

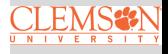

### **Kalman Recursions for Smoothing: III**

Next two steps yield MSE for predictor  $X_t^n$ :

3. Manipulate innovation variances: starting with  $N_n = 0$ , recursively form

$$
N_{t-1} = \frac{1}{F_t} + (1 - K_t)^2 N_t, \quad t = n, \dots, 1
$$

4. Combine manipulated innovation variances and forecast MSEs:

$$
\Sigma_t^n = \Sigma_t^{t-1} - \left(\Sigma_t^{t-1}\right)^2 N_{t-1}, \quad t = 1, \cdots, n,
$$

where  $\Sigma_t^n$  is the desired MSE

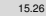

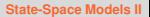

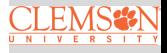

#### **Simulated Example: Local Level Model with SNR** = 2

Time series  $Y_t$ , states  $X_t$ , and smooths  $\mu_t^s$ 

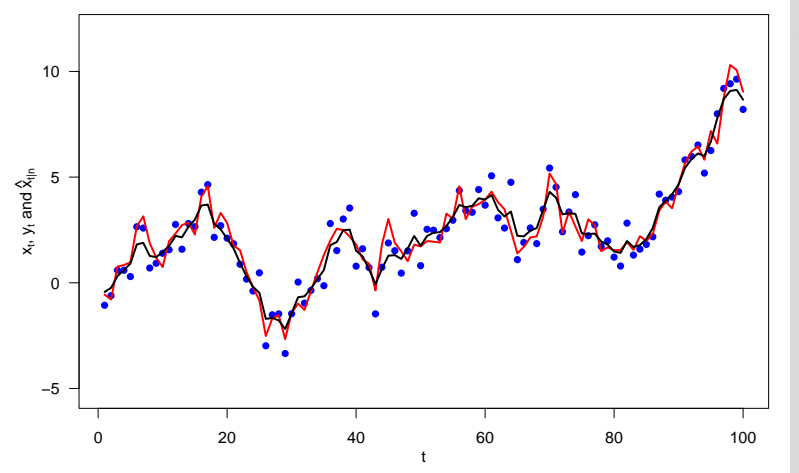

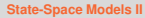

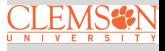

#### **Simulated Data from Local Level Model with SNR** = 2

States  $X_t$ , smooths  $X_t^n$ , and 95% CIs based on  $\Sigma_t^s$ 

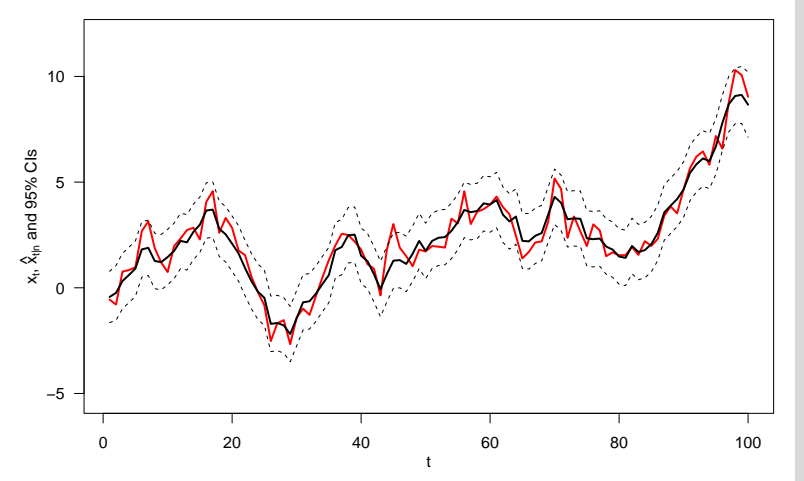

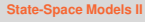

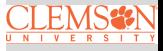

#### <span id="page-28-0"></span>**Estimating the State-Space Model Parameters**

So far, we've assumed that the parameters  $\boldsymbol{\theta} = (\sigma_V^2, \sigma_W^2, \mu_0, \sigma_0^2)$ are known. In practice, we need to estimate from the data

This requires maximizing the marginal likelihood of the data  $y$ , having integrated the latent time series  $x$  out. This is given by:

$$
f(\mathbf{y}|\sigma_V^2, \sigma_W^2, \mu_0, \sigma_0^2) = \int f(\mathbf{y}|\mathbf{x}, \sigma_W^2) f(\mathbf{x}|\mu_0, \sigma_0^2, \sigma_V^2)
$$

Maximizing over an integral can be difficult  $\odot$ 

**[State-Space Models II](#page-0-0)**

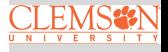

### **Direct Maximum Marginal Likelihood**

Fortunately, our normal distribution facts tell us that the marginal distribution of  $y$  is

 $y \sim N(E(x),Var(x) + \sigma_W^2 I_n).$ 

However, the direct evaluation of the marginal likelihood can be challenge due to  $n \times n$  matrix inversions

Alternative, we use the innovations  $U_t$  =  $Y_t$  –  $Y_t^{t-1}$  to compute the likelihood:

$$
\ell(\boldsymbol{\theta}) \propto f(u_1) \prod_{t=2}^n f(u_t | \boldsymbol{y}_{1:t-1}).
$$

We can do the following iteratively:

- **•** Pick an initial guess  $\hat{\theta}^0$  and run the Kalman filter to get a set of innovations
- Maximizing  $\theta$  (e.g., via Newton–Raphson) with  $u$  to obtain new estimate of  $\theta$

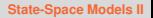

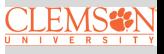

#### **Expectation-Maximization (EM) Maximum Marginal Likelihood**

Another way to compute maximum likelihood estimate  $\hat{\theta}$  is to use the expectation-maximization (EM) algorithm [Dempster, Laird, and Rubin, 1977]

- Initialize by choosing starting value  $\theta^0$ , and compute the incomplete likelihood
- Perform the E-step to obtained  $X_t^n$ ,  $\Sigma_t^n$
- **•** Perform M-step to update the estimate  $\theta$  using the complete likelihood
- Recompute the incomplete likelihood
- Repeat until convergence, i.e.,  $|\hat{\theta}^N-\hat{\theta}^{N-1}|<\epsilon$

**[State-Space Models II](#page-0-0)**

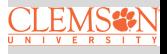

#### <span id="page-31-0"></span>**Bayesian Estimation**

Markov Chain Monte Carlo (MCMC) methods, such as the Gibbs sampler [Gelfand and Smith, 1990] or the Metropolis-Hastings algorithm [Metropolis et al., 1953; Hastings, 1970], are commonly used for Bayesian inference in state space models

### **Gibbs Sampler for State Space Models**

Draw 
$$
\theta
$$
 from  $p(\theta | x_{0:n}, y_{1:n})$ , where

$$
p(\boldsymbol{\theta}|\boldsymbol{x}_{0:n},\boldsymbol{y}_{1:n}) \propto \pi(\boldsymbol{\theta})p(x_0|\boldsymbol{\theta})\prod_{t=1}^n p(x_t|x_{t-1},\boldsymbol{\theta})p(y_t|x_t,\boldsymbol{\theta})
$$

Draw  $x_{0:n}$  from  $p(x_{0:n} | y_{1:n}, \theta)$ , where

 $p(\mathbf{x}_{0:n}|\mathbf{y}_{1:n},\boldsymbol{\theta}) = p(x_n|\mathbf{y}_{1:n},\boldsymbol{\theta})p(x_{n-1}|x_n,\mathbf{y}_{1:n-1},\boldsymbol{\theta})...p(x_0|x_1,\boldsymbol{\theta})$ 

Use forward-filtering, backward sampling (FFBS) algorithm to sequentially simulating the individual states backward

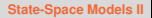

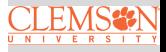